## **Site Linkmap Table of Contents**

This is a map of the complete site and its structure.

- Forrest \_\_\_\_\_\_\_\_\_\_\_\_\_\_\_\_\_\_\_ *site*
	- About \_\_\_\_\_\_\_\_\_\_\_\_\_\_\_\_\_\_\_ *about*
		- About Forrest \_\_\_\_\_\_\_\_\_\_\_\_\_\_\_\_\_\_\_ *index* : Welcome and introduction
			- Documentation ToC \_\_\_\_\_\_\_\_\_\_\_\_\_\_\_\_\_\_\_ *linkmap* : Table of Contents for all Forrest documentation
			- Download \_\_\_\_\_\_\_\_\_\_\_\_\_\_\_\_\_\_\_ *download* : Download a release from your nearest mirror or get the latest from SVN
		- Mail lists and discussion \_\_\_\_\_\_\_\_\_\_\_\_\_\_\_\_\_\_\_ *mail-lists* : Discussion mail lists are the heart of the project: dev, user, svn
		- License \_\_\_\_\_\_\_\_\_\_\_\_\_\_\_\_\_\_\_ *license* : Notes and FAQs about the licensing
		- Our contract \_\_\_\_\_\_\_\_\_\_\_\_\_\_\_\_\_\_\_ *forrest-contract* : What each party can expect
		- Standards compliance **business** *compliance* : Declare the status of HTML, WAI, CSS compliance
		- Open issues \_\_\_\_\_\_\_\_\_\_\_\_\_\_\_\_\_\_\_ *forrest-issues* : List of currently open issues
		- Who we are \_\_\_\_\_\_\_\_\_\_\_\_\_\_\_\_\_\_\_ *who* : Explain who is involved
		- Flyer \_\_\_\_\_\_\_\_\_\_\_\_\_\_\_\_\_\_\_ *flyer* : One-page description
		- Example sites *live-sites* : Some sites created using Apache Forrest technology
		- Thanks \_\_\_\_\_\_\_\_\_\_\_\_\_\_\_\_\_\_\_\_\_\_\_\_ *thanks* : Acknowledgment to those who have become involved
	- Getting involved \_\_\_\_\_\_\_\_\_\_\_\_\_\_\_\_\_\_\_ *getting-involved*
		- Contributing \_\_\_\_\_\_\_\_\_\_\_\_\_\_\_\_\_\_\_\_\_\_\_\_ *contrib* : Everyone is a developer and has something to contribute
		- Mail lists and discussion \_\_\_\_\_\_\_\_\_\_\_\_\_\_\_\_\_\_\_ *mail-lists* : Discussion mail lists are the heart of the project: dev, user, svn
		- Reporting bugs and issues \_\_\_\_\_\_\_\_\_\_\_\_\_\_\_\_\_\_\_ *bugs* : Issue tracker manages known issues and desired enhancements
		- ForrestFriday IRC \_\_\_\_\_\_\_\_\_\_\_\_\_\_\_\_\_\_\_ *forrest-friday* : ForrestFriday monthly get-together
		- Events *vents* : List of upcoming related conferences and meetings
		- Project \_\_\_\_\_\_\_\_\_\_\_\_\_\_\_\_\_\_\_ *project*
			- Project guidelines \_\_\_\_\_\_\_\_\_\_\_\_\_\_\_\_\_\_\_ *guidelines* : Open development guidelines to encourage participation
- Being committed \_\_\_\_\_\_\_\_\_\_\_\_\_\_\_\_\_\_\_ *committed* : Notes about contribution
- Project roles \_\_\_\_\_\_\_\_\_\_\_\_\_\_\_\_\_\_\_ *roles* : Tasks to keep the project flowing
- Resources and Infrastructure \_\_\_\_\_\_\_\_\_\_\_\_\_\_\_\_\_\_\_ *infrastructure* : Tools and services that help us do our work
	- Introduction \_\_\_\_\_\_\_\_\_\_\_\_\_\_\_\_\_\_\_\_\_\_\_ *overview* : Explain the ASF infrastructure
	- Mail lists \_\_\_\_\_\_\_\_\_\_\_\_\_\_\_\_\_\_\_\_\_\_\_\_ *mail-lists* : Discussion mail lists are the heart of the project: dev, user, svn
	- Issue management *jira* : Issue tracker manages known issues and desired enhancements
	- Version control \_\_\_\_\_\_\_\_\_\_\_\_\_\_\_\_\_\_\_ *version-control* : Access to the Subversion (SVN) version control system
	- Demonstrations \_\_\_\_\_\_\_\_\_\_\_\_\_\_\_\_\_\_\_ *zone* : Demonstrations and testbed at forrest.zones.apache.org
	- Gump integration \_\_\_\_\_\_\_\_\_\_\_\_\_\_\_\_\_\_\_ *gump-forrest*
	- Planning notes \_\_\_\_\_\_\_\_\_\_\_\_\_\_\_\_\_\_\_ *plan*
		- Overview \_\_\_\_\_\_\_\_\_\_\_\_\_\_\_\_\_\_\_ *overview*
		- Internal XHTML \_\_\_\_\_\_\_\_\_\_\_\_\_\_\_\_\_\_\_ *internal-xhtml*
	- Todo \_\_\_\_\_\_\_\_\_\_\_\_\_\_\_\_\_\_\_ *todo*
- Best Practices and Procedures \_\_\_\_\_\_\_\_\_\_\_\_\_\_\_\_\_\_\_ *procedures* : Procedures and best practices for common tasks
	- Development tips \_\_\_\_\_\_\_\_\_\_\_\_\_\_\_\_\_\_\_ *forrest-dev* : Describes tips and procedures for efficiently developing with Forrest.
	- Subversion \_\_\_\_\_\_\_\_\_\_\_\_\_\_\_\_\_\_\_\_\_\_\_\_\_*svnBP* : Best practice notes for Subversion
	- Documentation \_\_\_\_\_\_\_\_\_\_\_\_\_\_\_\_\_\_\_\_\_\_*docsBP* : Best practice notes for documentation
	- Write a How-to \_\_\_\_\_\_\_\_\_\_\_\_\_\_\_\_\_\_\_ *write-howto* : Instructions for writing a new howto-document
	- Committer notes \_\_\_\_\_\_\_\_\_\_\_\_\_\_\_\_\_\_\_ *committers*
		- Zone management \_\_\_\_\_\_\_\_\_\_\_\_\_\_\_\_\_\_\_ *zoneMangement* : Notes for committers to manage forrest.zones.apache.org
		- How to release \_\_\_\_\_\_\_\_\_\_\_\_\_\_\_\_\_\_\_ *howToRelease* : Instructions on preparing and creating a new Forrest release.
		- Publishing Forrest ruonsing romes.<br>documentation \_\_\_\_\_\_\_\_\_\_\_\_\_\_\_\_\_\_\_\_\_\_*howToPublishDocs* : Instructions on publishing the Forrest Website
- Proposals \_\_\_\_\_\_\_\_\_\_\_\_\_\_\_\_\_\_\_ *proposals*
	- ASF Forrestbot \_\_\_\_\_\_\_\_\_\_\_\_\_\_\_\_\_\_\_ *asf-forrestbot*
- Related projects \_\_\_\_\_\_\_\_\_\_\_\_\_\_\_\_\_\_\_ *references*

Page 3/7

• Apache Gump \_\_\_\_\_\_\_\_\_\_\_\_\_\_\_\_\_\_\_ *gump*

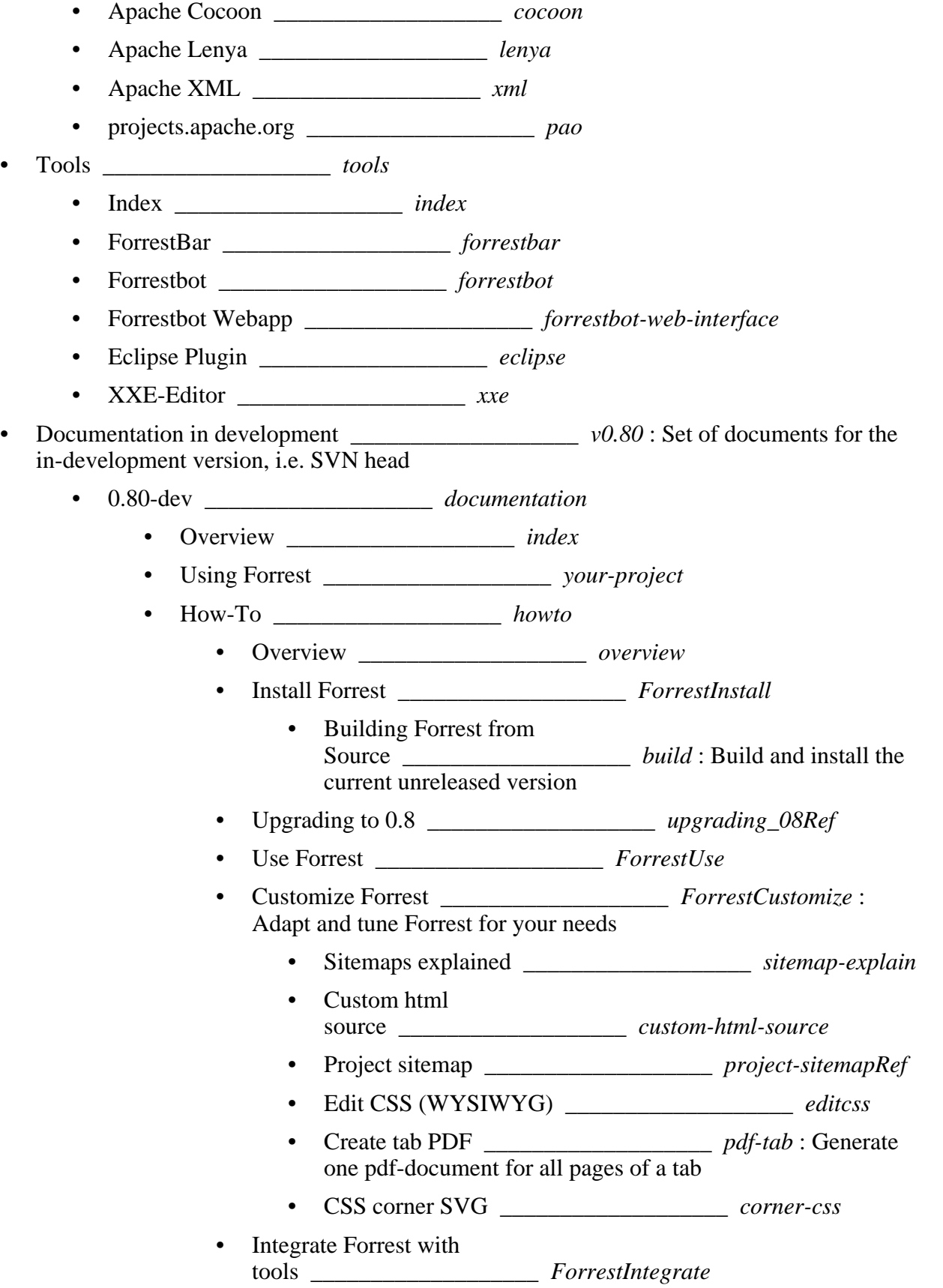

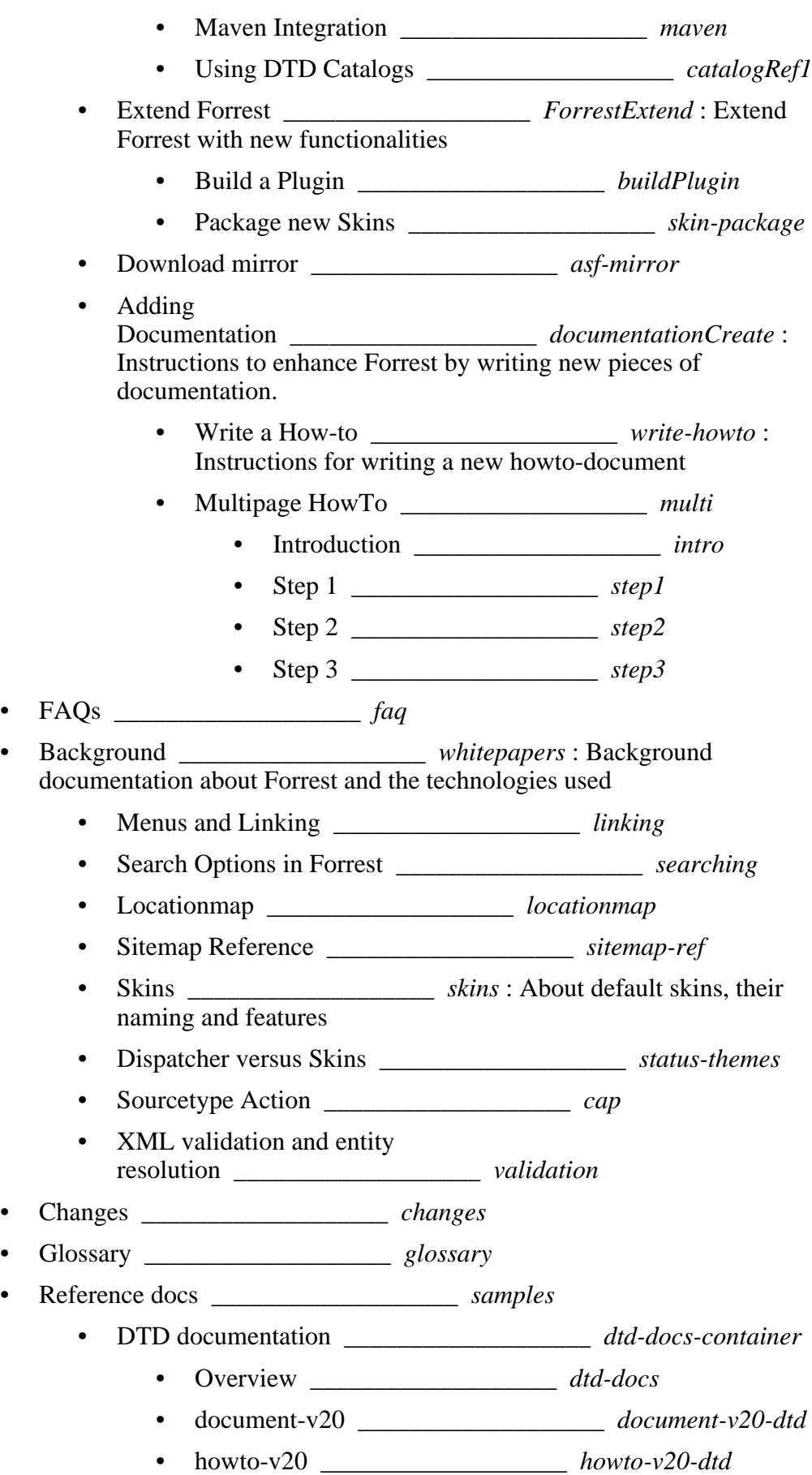

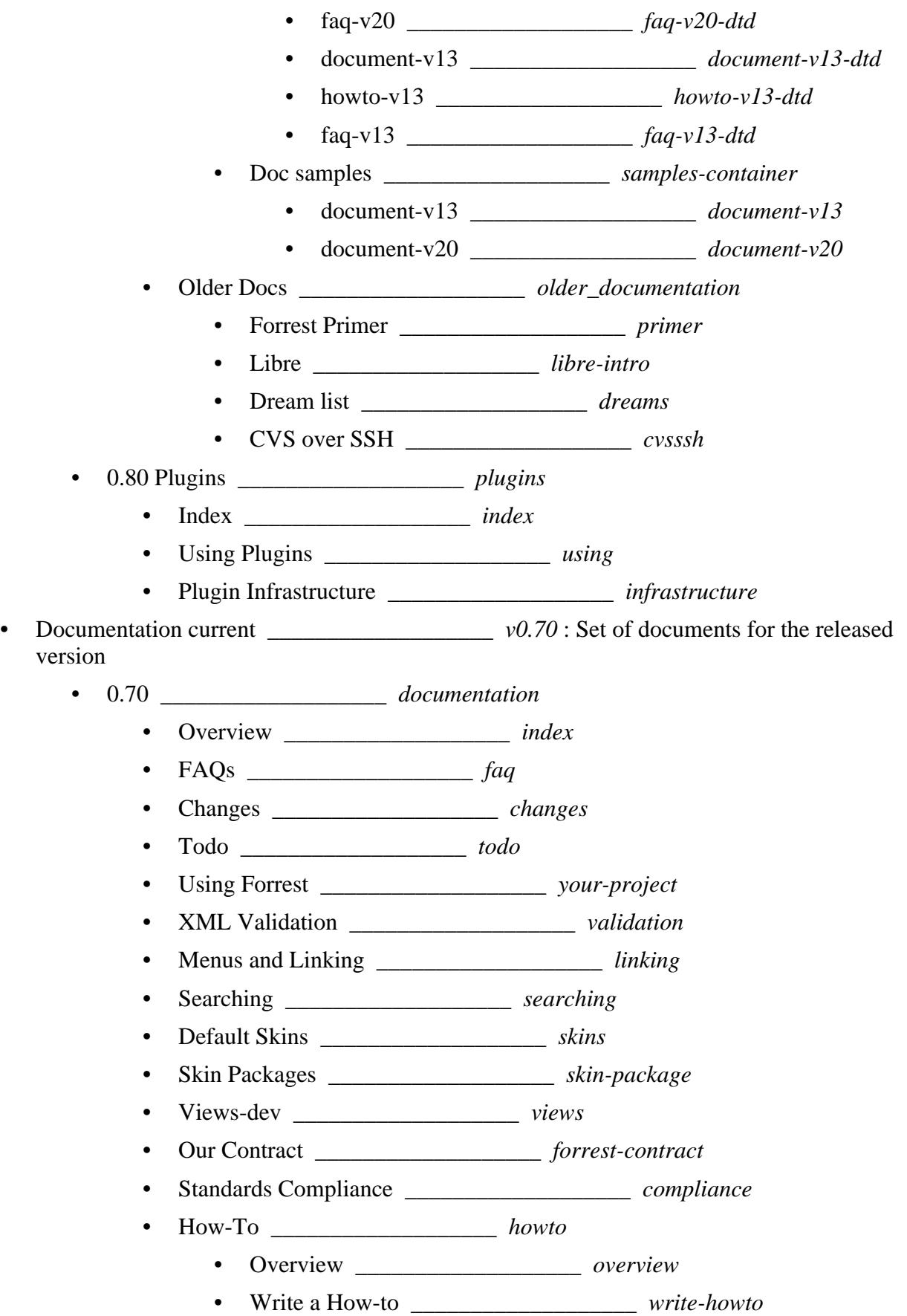

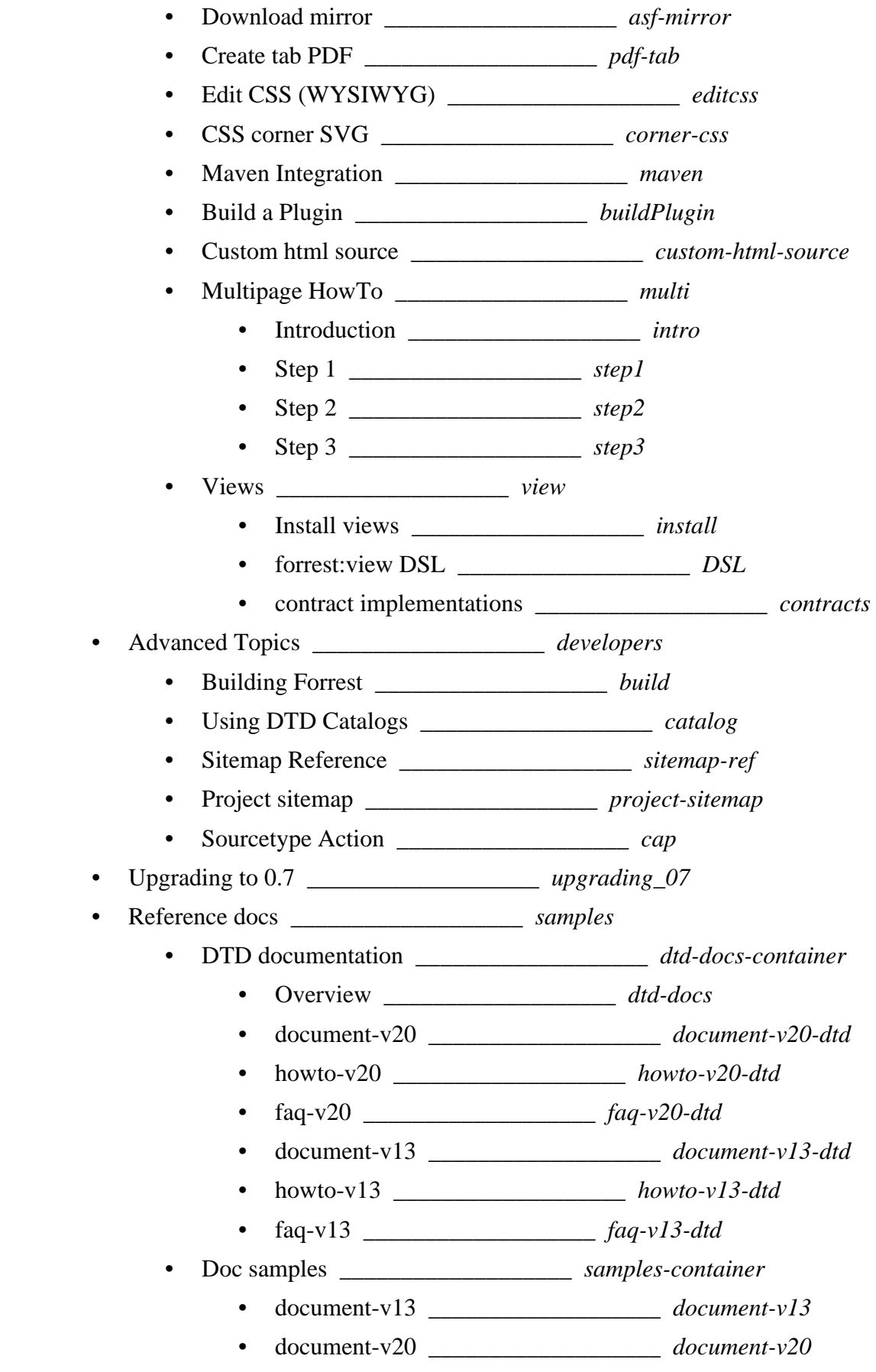

- Older Docs \_\_\_\_\_\_\_\_\_\_\_\_\_\_\_\_\_\_\_ *older\_documentation*
	- Forrest Primer \_\_\_\_\_\_\_\_\_\_\_\_\_\_\_\_\_\_\_ *primer*
	- Libre \_\_\_\_\_\_\_\_\_\_\_\_\_\_\_\_\_\_\_ *libre-intro*
	- Dream list \_\_\_\_\_\_\_\_\_\_\_\_\_\_\_\_\_\_\_ *dreams*
	- CVS over SSH \_\_\_\_\_\_\_\_\_\_\_\_\_\_\_\_\_\_\_ *cvsssh*
- 0.70 Plugins \_\_\_\_\_\_\_\_\_\_\_\_\_\_\_\_\_\_\_ *plugins*
	- Index \_\_\_\_\_\_\_\_\_\_\_\_\_\_\_\_\_\_\_ *index*
	- Using Plugins \_\_\_\_\_\_\_\_\_\_\_\_\_\_\_\_\_\_\_ *using*
	- Plugin Infrastructure \_\_\_\_\_\_\_\_\_\_\_\_\_\_\_\_\_\_\_ *infrastructure*